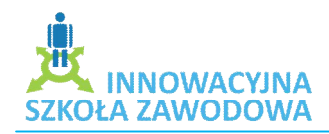

# Scenariusz zajęć pozalekcyjnych do WebQuestu "Moje życie po maturze – studia czy praca?"

**Klasa**

**Temat:** Kończę szkołę – idę na studia.

### **Cele dydaktyczne i wychowawcze:**

- Poznawcze: Zapoznanie uczniów z podstawowymi pojęciami (informator maturalny, uczelnia wyższa, kierunek studiów itp.). Pobudzenie wyobraźni i procesów kojarzenia w poszukiwaniu wymarzonego kierunku studiów. Odkrywanie swoich mocnych stron i uświadomienie poczucia własnej wartości. Przedstawienie uczniom narzędzi oraz metod służących w poszukiwaniu odpowiedniego kierunku studiów. Uświadomienie uczniom atrakcyjności i różnorodności kierunków studiów. Zapoznanie uczniów z nowoczesnymi środkami i urządzeniami ICT wykorzystywanymi w edukacji.
- Emocjonalno-motywacyjne: Stymulowanie ciekawości poznawczej. Wspieranie w procesie poszerzania samowiedzy. Kształtowanie umiejętności pracy indywidualnej jak i w grupie. Stymulowanie procesu samooceny. Rozwijanie umiejętności dokonywania wyboru i podejmowania decyzji. Uświadamianie własnej wartości. Rozumienie potrzeby studiowania. Kształtowanie osobowości i cech charakteru w następujących kategoriach: punktualność, odpowiedzialność, systematyczność i rzetelność.
- Działaniowe (Psychomotoryczne): Uczenie posługiwania się urządzeniami ICT. Uczenie techniki wizualizacji i autoprezentacji.

## **Pytania i dyspozycje do rozgrzewki:**

- Jak sądzicie, do czego są Wam potrzebne studia?
- Jakie są Wasze oczekiwania wobec uczelni wyższych?
- Co potrafilibyście powiedzieć o swoich mocnych stronach?
- Jakie znacie ciekawe dla siebie kierunki studiów?

## **Temat i główne pojęcia mini-wykładu:**

- Temat: Metoda WebQuest.
- Główne pojęcia: WebQuest, informator maturalny, uczelnia wyższa, kierunki studiów, narzędzia ICT, wizualizacja, autoprezentacja.

### **Opis ćwiczeń:**

*Ćwiczenie 1.*

Tytuł: Moje wymarzone studia.

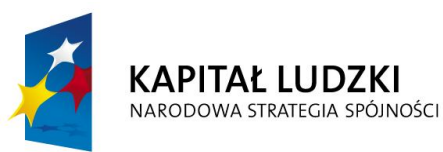

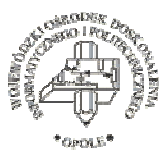

**UNIA EUROPEJSKA EUROPEJSKI FUNDUSZ SPOŁECZNY** 

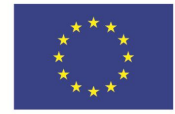

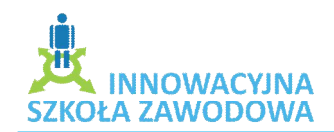

- Cel główny: Zebranie i przeanalizowanie informacji dotyczących atrakcyjności kierunków studiów względem potrzeb rynku pracy. Zrozumienie roli i znaczenia pracy zespołowej.
- Czas trwania: 3\*45 min. ćwiczenie, 10 min. omówienie.
- Pomoce: Notatnik, długopis, szary papier, pisaki, komputer z dostępem do Internetu, podręcznik: "Informator maturalny", "Ranking Szkół Wyższych".
- Aranżacja przestrzeni: Ćwiczenia w kręgu lub w ceowniku.
- Przebieg ćwiczenia:
	- Siedząc w kręgu uczniowie wraz z nauczycielem po zapoznaniu się z głównym celem ćwiczenia i ze sposobem pracy, dokonują podziału na grupy. Każda grupa wybiera swoją część zadania oraz zapoznaje się z opisem ról.
	- Nauczyciel ustala z uczniami czas wykonania zadania, przedstawia opis spodziewanych efektów oraz kryterium oceniania.
	- Uczniowie przystępują do zebrania informacji wstępnych, na podstawie których wykonają opis zadania.
	- Przygotowują szczegółowy harmonogram pracy oraz wyznaczają osoby odpowiedzialne za poszczególne zadania.
	- Zapoznanie się z ewentualnymi problemami, które można spotkać podczas wykonywania zadań.
	- Przedstawienie uczniom zasobów internetowych oraz dostępnej w bibliotece szkolnej literatury niezbędnej podczas pracy.
- Pytania i dyspozycje do omówienia ćwiczenia:
	- Czy podobała się Wam metoda wyboru grupy?
	- Co Was zaskoczyło?

## **Pytania i zagadnienia do podsumowania lekcji**

- $\triangleright$  Czy jesteście zadowoleni ze swojej dzisiejszej pracy?
- Jakie nowe doświadczenia nabyliście podczas pracy w grupie?

## **Treść zadania domowego**

 $\triangleright$  Napisz krótką charakterystykę siebie jako studenta wymarzonego kierunku studiów na prestiżowej uczelni, uwzględniając swoje zainteresowania, predyspozycje oraz mocne strony.

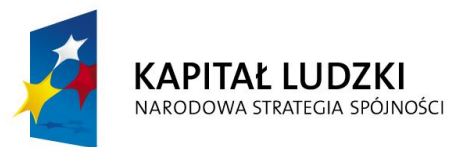

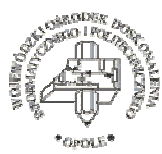

**UNIA EUROPEJSKA EUROPEJSKI FUNDUSZ SPOŁECZNY** 

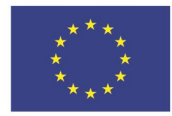

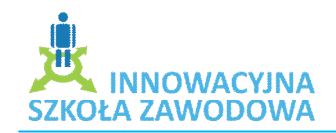

# *Ćwiczenie 2.*

- Tytuł: Moje wymarzone studia.
- Cel główny: Uświadomienie uczniom poczucia własnej wartości, przedstawienie narzędzi oraz metod służących w poszukiwaniu odpowiedniego kierunku studiów. Zapoznanie uczniów z nowoczesnymi środkami i urządzeniami ICT wykorzystywanymi w edukacji. Zrozumienie roli i znaczenia pracy zespołowej.
- Czas trwania: 8\*45 min.
- Pomoce: Notatnik, długopis, szary papier, pisaki, skaner, projektor multimedialny, tablica interaktywna, aparat fotograficzny, kamera, oprogramowanie do montażu filmu, zestaw komputerowy, drukarka.
- Aranżacja przestrzeni: stoliki kawiarniane.
- Przebieg ćwiczenia:
	- Uczniowie wykonują swoje zadania.
	- Uczestniczą w organizowanych przez nauczyciela konsultacjach.
	- Zbierają i gromadzą informacje potrzebne do rozstrzygnięcia problemów.
	- Dokonują analizy zgromadzonych informacji.
	- Wybierają najlepsze dla siebie rozwiązanie.
	- Opracowują sprawozdanie z zadania.
	- > Przygotowują prezentację.
	- Nauczyciel systematycznie obserwuje i ocenia pracę uczniów.
- Pytania i dyspozycje do omówienia ćwiczenia:
	- $\triangleright$  Czy podobała Ci się praca w grupie?
	- Co sprawiło Ci najwięcej problemów?

## **Pytania i zagadnienia do podsumowania lekcji**

- Czy jesteś zadowolony ze swojej pracy?
- Czy podobała Ci się praca metodą WebQuest?

## **Treść zadania domowego**

Napiszcie, co stanowi dla Was główne kryterium wyboru kierunku studiów.

## *Ćwiczenie 3.*

Tytuł: Moje wymarzone studia.

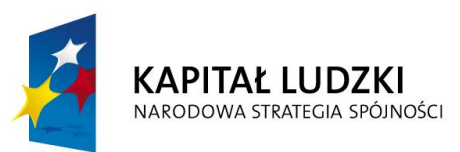

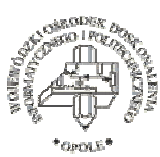

**UNIA EUROPEJSKA EUROPEJSKI FUNDUSZ SPOŁECZNY** 

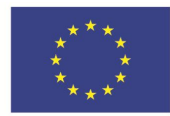

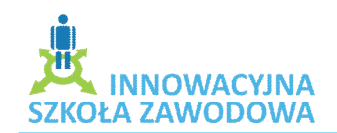

- Cel główny: Prezentacja i ocena prac. Zrozumienie funkcji oceny szkolnej. Uświadomienie uczniom odpowiedzialności za całą grupę. Wykorzystanie przez uczniów nowoczesnych środków i urządzeń ICT wykorzystywanych w edukacji.
- Czas trwania: 2\*45 min.
- Pomoce: Notatnik, długopis, szary papier, pisaki, dyktafon, projektor multimedialny, tablica interaktywna, laptop.
- Aranżacja przestrzeni: sala kinowa.
- Przebieg ćwiczenia:
	- Ocena sprawozdania z pracy.
	- Ocena wytworu materialnego (np. prezentacja multimedialna, film, wzory pism itd.).
	- $\triangleright$  Ocena prezentacji prac.
	- $\triangleright$  Ocena prac grupowych.
	- Dokonywanie samooceny.
	- Ewaluacja wykonanych zadań.
- Pytania i dyspozycje do omówienia ćwiczenia:
	- Czy podobała Wam się praca w grupie?
	- Co sprawiło Wam najwięcej przyjemności?
	- Czego nowego dowiedzieliście się o sobie i swoich możliwościach na rynku pracy?

## **Pytania i zagadnienia do podsumowania lekcji**

- Czy jesteście zadowoleni ze swojej pracy?
- Czy chcielibyście w przyszłości pracować metodą WebQuest?

## **Treść zadania domowego**

Napiszcie, praca z którym urządzeniem ICT podobała Wam się najbardziej.

Scenariusz opracowała: Barbara Rzeźniczak

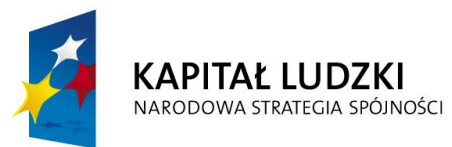

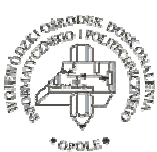

**UNIA EUROPEJSKA EUROPEJSKI FUNDUSZ SPOŁECZNY** 

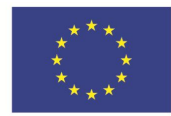